### Raspberry Pi

#### Ondřej Caletka

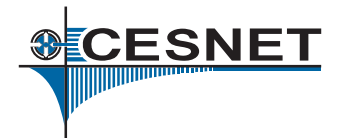

#### 23. dubna 2013

#### (cc Uvedené dílo (s výjimkou obrázků) podléhá licenci Creative Commons Uveď te autora 3.0 Česko.

Ondřej Caletka (CESNET, z.s.p.o.) [Raspberry Pi](#page-19-0) 23. dubna 2013 1/20

<span id="page-0-0"></span>

 $\bullet$  Jednodeskový mikropočítač založený na SoC BCM 2835

- Původně určený pro multimediální přehrávače
- CPU jádro ARMv6k 700 MHz
- Přímo připojená RAM 256/512 MB
- GPU s video a 2D/3D akcelerací
	- **·** proprietární
	- kodeky nutno licencovat
	- součástí ceny RPi je licence pro H.264
- Nadace vyrábějící jednodeskové počítače
	- S cílem vytvořit levné PC pro výuku programování
	- Volnočasová aktivita zaměstnanců Broadcomu

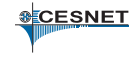

## Co Raspberry Pi není

- $\bullet$  Mini počítač
	- $\bullet$  CPU je na jednom čipu => je to mikropočítač
	- Přesněji SoC, protože na čipu jsou i periferie
- PC
	- Nemá x86 kompatibilní CPU, BIOS, ACPI, atd. . .
- Svobodný HW
	- Schéma zapojení je k dispozici, kompletní datasheet k SoCu ale jen pod *Non-Disclosure Agreement*
- Počítač dostatečně výkonný na dekódování HD videa
	- HD video přehrává dedikovaný dekodér, výkon CPU je výrazně nižší (je určený jen pro přepínání programů apod.)

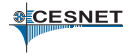

## Rozhraní

#### Video

- Kompozitní SDTV v režimu 576i-PAL
- HDMI s podporou audia a CEC
- Ovládání pomocí nástroje tvtool
- Boot-time nastevení v souboru config.txt
- USB
	- Jeden USB 2.0 Host na SoC připojen na ethernetový řadič kombinovaný s USB HUBem
	- V první revizi verzích byly USB porty opatřeny pojistkou na 120 mA
	- Ve druhé je místo pojistek díra :)
- Rozhraní pro kameru, displej, GPIO

**s**ECESNET

- Deska neobsahuje (uživatelsky zapisovatelnou) flash paměť – není co "zcihlit".
- GPU po zapnutí najde první FAT32 oddíl na SD kartě
- Z FAT32 oddílu nahraje a spustí firmware GPU, inicializuje framebuffer
- Dále je načten a spuštěn obraz jádra
- Konfigurační soubor config.txt
	- Nastavení video režimu
	- Nastavení množství dedikované RAM pro GPU (16 – 128 MB)
	- Pˇretaktování CPU až na 1 GHz

**s**ECESNET

## Berryboot

- Na linuxu založený bootloader
- Jednoduchá instalace vícero OS na jednu SD kartu
- Využívá aufs overlay

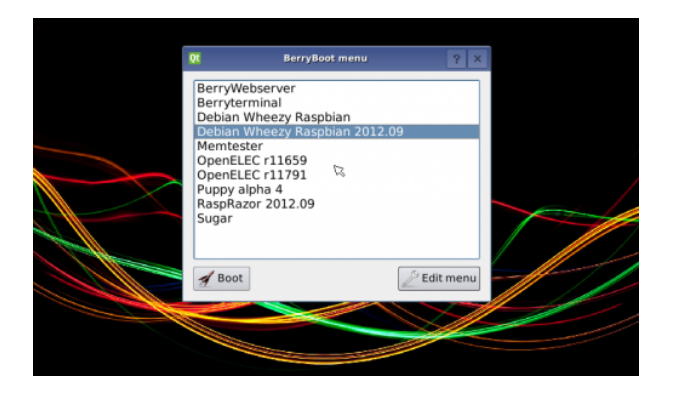

**SCESNET** 

#### Mods – MicroSD držák pIO

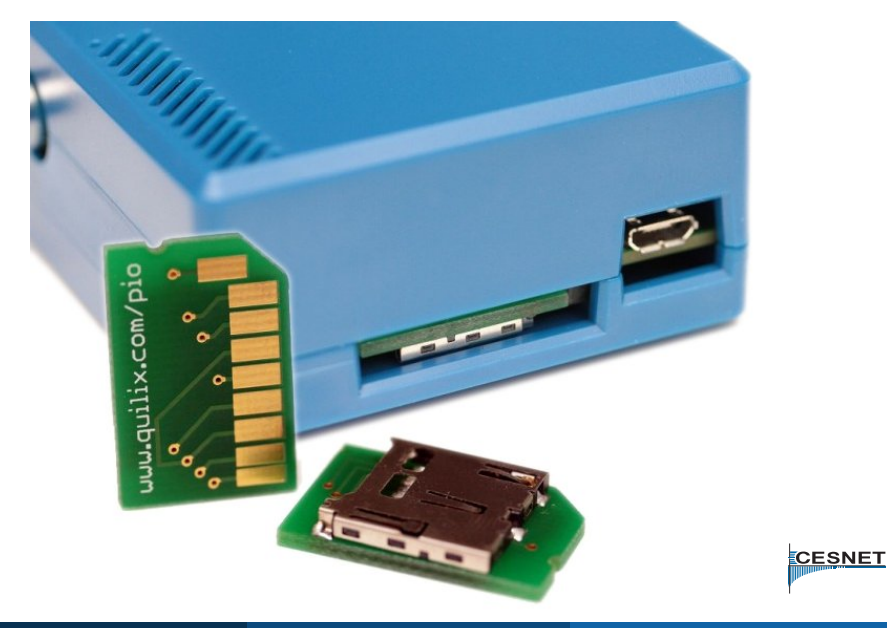

Ondřej Caletka (CESNET, z.s.p.o.) [Raspberry Pi](#page-0-0) 23. dubna 2013 7/20

## Low-level periferie

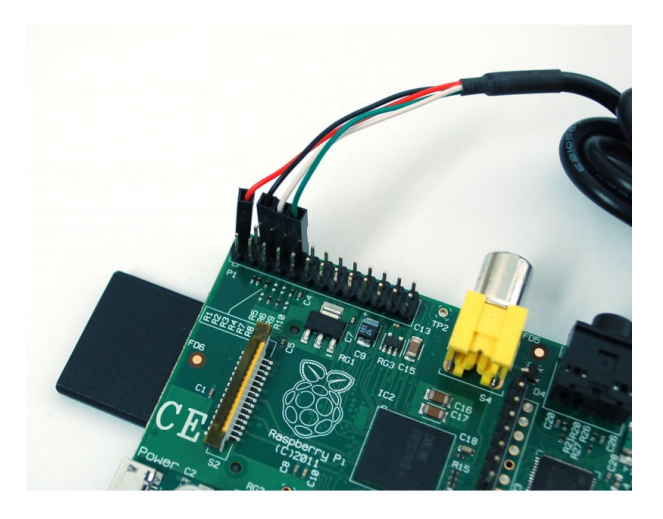

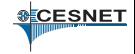

Ondřej Caletka (CESNET, z.s.p.o.) [Raspberry Pi](#page-0-0) 23. dubna 2013 8 / 20

## GPIO konektor

**•** K dispozici je sériová linka, <sup>[2</sup>C, SPI a 8 GPIO linek • Úrovně napětí 3,3 V, netolerantní k 5 V, bez ochran. (DangerZoneTM)

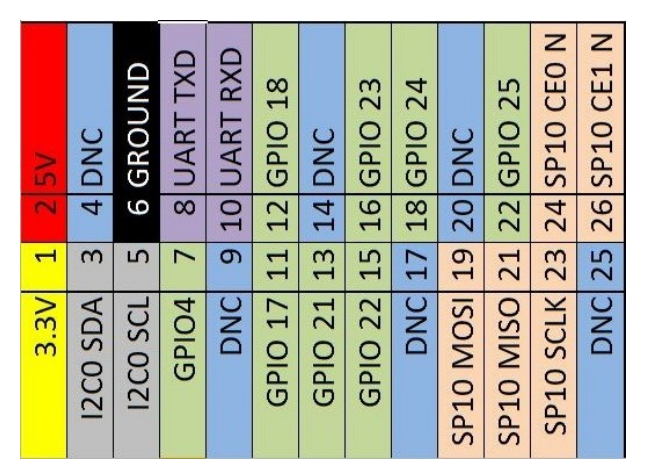

- Možnost ovládání jednoduchého HW (LEDky, tlačítka)
- Nelze dosáhnout přesné časování, ani generování přesných signálů
- Knihovny pro různé programovací jazyky, včetně využití přerušení (namísto pollingu)

# echo "4" > /sys/class/gpio/export

- # echo "out" > /sys/class/gpio/gpio4/direction
- echo "1" > /sys/class/gpio/gpio4/value

# Sběrnice l<sup>2</sup>C

- **Dvoudrátová sběrnice (SCL, SDA, zem) pro komunikaci** mezi integrovanými obvody (*Inter-Integrated Circuits*)
- Nenáročná na časování, rychlost až 100/400 kBAUD
	- v RPi je možné rychlost nastavit parametrem modulu
- **·** Open-drain sběrnice
	- $\bullet$  v klidu je log. 1 zajištěna pomocí Rp (vestavěn v RPi)
	- každé zařízení může stáhnout sběrnici do log. 0
- Režim Master-slave, 7-bitová adresa slave zařízení

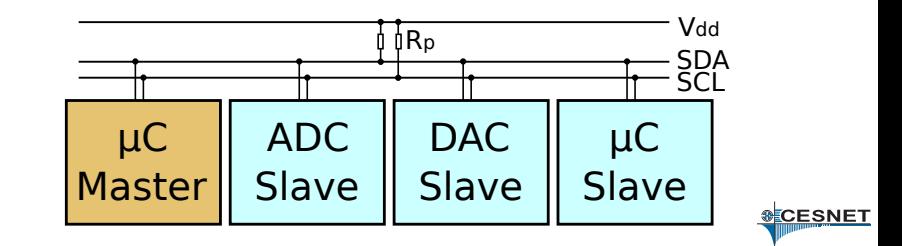

# $Mods - l^2C$  RTC modul

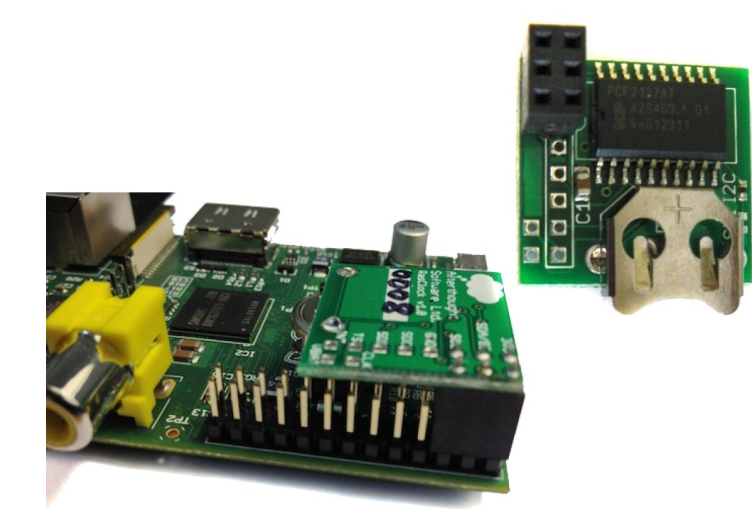

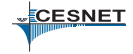

Ondˇrej Caletka (CESNET, z.s.p.o.) [Raspberry Pi](#page-0-0) 23. dubna 2013 12 / 20

# Připojení I<sup>2</sup>C s 5 V logikou

• Většina 5 V zařízení rozpozná 3,3 V jako log. 1 Lepší je ale použít level shifter s MOSFET tranzistory

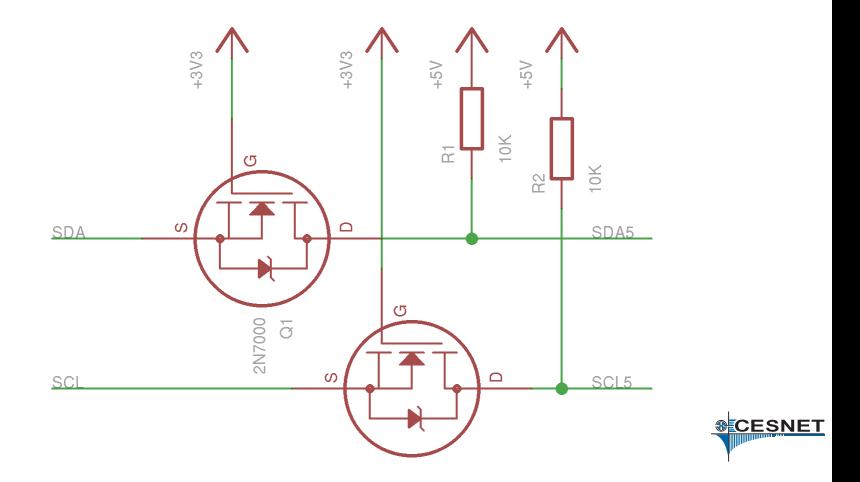

# Ovládání I<sup>2</sup>C z Linuxu

- # modprobe i2c-bcm2708
- # modprobe i2c-dev
- # i2cdetect 0

WARNING! This program can confuse your I2C bus, cause data loss and worse! I will probe file /dev/i2c-0. I will probe address range 0x03-0x77. Continue? [Y/n] 0 1 2 3 4 5 6 7 8 9 a b c d e f 00: ------------------------10: -- -- -- -- -- -- -- -- UU -- -- -- -- -- -- -- 20: -- -- -- -- -- -- -- -- -- -- -- -- -- -- -- -- 30: -- -- -- -- -- -- -- -- -- -- -- -- -- -- -- -- 40: -- -- -- -- -- -- -- -- -- -- -- -- -- -- -- -- 50: 50 -- -- -- -- -- -- -- -- -- -- -- -- -- -- -- 60: -- -- -- -- -- -- -- -- -- -- -- -- -- -- -- --  $70: - - - - - - - - - - - - - - - -$ 

# echo pcf8583 0x50 \ > /sys/bus/i2c/devices/i2c-0/new\_device

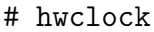

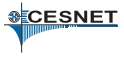

## Použití udev pravidel pro <sup>P</sup>C

- Sběrnice nepodporuje enumeraci zařízení, přiřazení ovladačů k adresám je součástí definice platformy
	- pro RPi těžko použitelné
- Ovladač lze taky přiřadit ručně pomocí sysfs
- V případě RTC je záhodno to udělat co nejdříve po startu • ideálně před fsck
- # cat /etc/udev/rules.d/85-hwclock.rules

DEVPATH=="/devices/platform/bcm2708\_i2c.0/i2c-0", \ RUN+="/bin/sh -c 'echo pcf8583  $0x50$ 

> /sys/bus/i2c/devices/i2c-0/new\_device'" KERNEL=="rtc0", RUN+="/sbin/hwclock --hctosys"

CESNET

- $\bullet$  Jednodrátová sběrnice (data, zem), umožňující i napájení malých zařízení ze sběrnice
- $\bullet$  Pomalá, funkční i na delší vzdálenost
- Typické využití docházkové systémy (iButton), identifikace napájecího zdroje pro notebook (Dell, HP)
- Každé zařízení s unikátní 64-bitovou adresou, možnost paralelního připojování mnoha zařízení
- Složitější protokol na implementaci, nutnost přesného časování
- $\bullet$  Levná a dostupná digitální teplotní čidla DS18B20

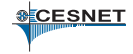

- GPIO 4 bylo zvoleno při definici platformy RPi
- Lze použít pouze na krátké vzdálenosti
- Nelze použít parazitní napájení ze sběrnice
- Velké riziko poškození RPi

```
# modprobe w1-gpio
# modprobe w1-therm
# cat /sys/bus/w1/devices/*/w1_slave
95 01 4b 46 7f ff 0b 10 0b : crc=0b YES
95 01 4b 46 7f ff 0b 10 0b t=25312
```
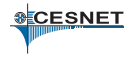

- HW řadič 1-Wire, připojený k nadřazenému systému pomocí I<sup>2</sup>C
- Stará se o přesné časování
- **Plně podporován Linuxem**
- Aktivní pull-up nabíjí kapacitu dlouhého vedení rychleji, poskytuje dostatečný proud pro konverzi teploty, či zápis EEPROM
- **·** Existuje také ve variantě s osmi sběrnicemi

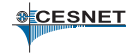

#### **PoePi**

- **·** Step-down měnič z 12-40 V na 5 V/0.75 A
- **1-Wire řadič DS2482-100**
- **Hodiny PCF8583**

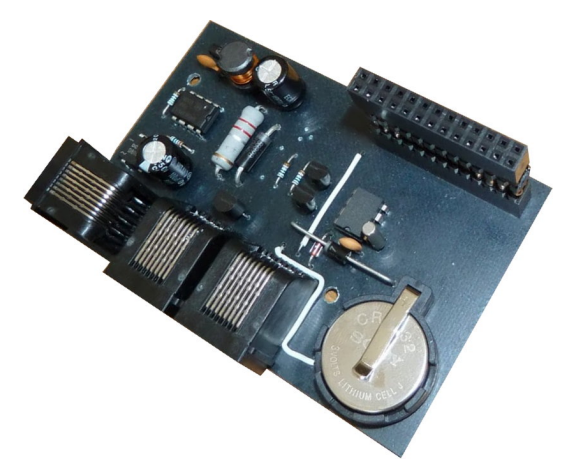

**BCESNET** 

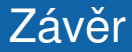

#### Děkuji za pozornost.

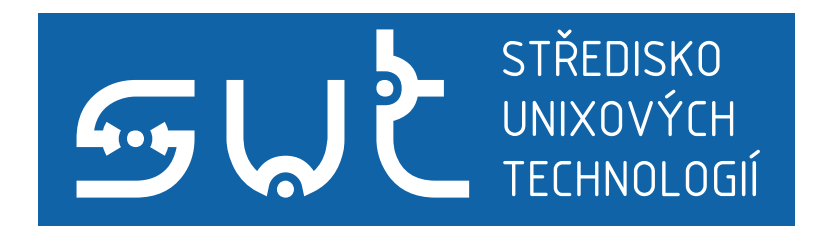

<span id="page-19-0"></span>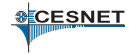

Ondřej Caletka (CESNET, z.s.p.o.) [Raspberry Pi](#page-0-0) 23. dubna 2013 20/20